# criteria

# Linux opensuse 10.2

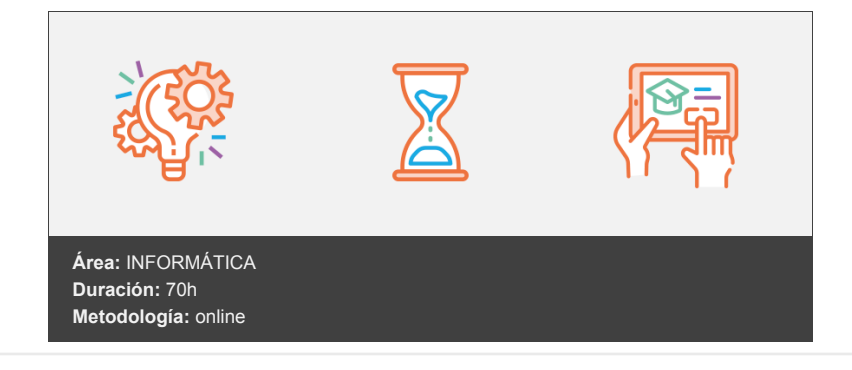

# **Objetivos**

El curso se divide en tres partes o niveles: básico, avanzado y experto. En la primera parte, el alumno aprende a manejar los dos entornos de usuario más conocidos de Linux OpenSuse; esto es KDE y GNOME. Estudia herramientas de usuario, como la forma de explorar el sistema de archivos, navegar por Internet, manejar el correo electrónico, etc. En la segunda parte, se estudian aspectos correspondientes a las tareas de un administrador, como la instalación de software, creación de usuarios y establecimiento de permisos, etc. Finalmente, el curso se centra en la configuración correcta de una red con Linux, estudiando los distintos servicios que en ella podemos encontrar, como el servicio DHCP, DNS, NFS, Samba, etc. Al finalizar el curso, el alumno tiene los conocimientos y experiencia necesarios para utilizar con soltura un sistema Linux OpenSuse y ejercitar el papel de administrador.

# **Contenidos y estructura del curso**

## **MÓDULO 1: LINUX BÁSICO**

- 1. Instalación
- 2. El escritorio KDE
- 3. Trabajar en el escritorio
- 4. Explorar el sistema de archivos
- 5. El explorador Konquero
- 6. Copiar, mover y borrar archivos
- 7. Configurar impresoras
- 8. Editores de texto
- 9. Acceso telefónico a Internet
- 10. Navegadores Web
- 11. Navegadores Web (II)
- 12. Correo electrónico con KMail
- 13. Opciones avanzadas de KMail
- 14. Multimedia
- 15. Comprimir/descomprimir archivos
- 16. El entorno GNOME
- 17. Configuración de GNOME
- 18. El explorador Nautilus
- 19. Herramientas para Internet

#### **MÓDULO 2: LINUX AVANZADO**

- 1. Instalación de software
- 2. Instalación de software (II)
- 3. Usuarios y grupos
- 4. Usuarios y grupos (II)
- 5. Trabajar con cuentas de usuario
- 6. Permisos de archivos y directorios
- 7. Temas avanzados sobre permisos
- 8. Tareas programadas

### **MÓDULO 3: LINUX EXPERTO**

- 1. Introducción a las redes
- 2. Topologías de red
- 3. Cables y tarjetas de red
- 4. Ejemplos de redes
- 5. Protocolos de red
- 6. Configuración básica de red
- 7. El servicio DHCP
- 8. Resolución de nombres
- 9. Configurar el servicio DNS
- 10. Configurar el servicio DNS (II)
- 11. El sistema de archivos NFS
- 12. El sistema de archivos NFS (II)
- 13. Compartir recursos con Windows

#### **Metodología**

En Criteria creemos que para que la formación e-Learning sea realmente exitosa, tiene que estar basada en contenidos 100% multimedia (imágenes, sonidos, vídeos, etc.) diseñados con criterio pedagógico y soportados en una plataforma que ofrezca recursos de comunicación como chats, foros y conferencias…Esto se logra gracias al trabajo coordinado de nuestro equipo e-Learning integrado por profesionales en pedagogía, diseño multimedia y docentes con mucha experiencia en las diferentes áreas temáticas de nuestro catálogo.

#### **Perfil persona formadora**

Esta acción formativa será impartida por un/a experto/a en el área homologado/a por Criteria, en cumplimiento con los procedimientos de calidad, con experiencia y formación pedagógica.

> *En Criteria queremos estar bien cerca de ti, ayúdanos a hacerlo posible: ¡Suscríbete a nuestro blog y síguenos en redes sociales!*

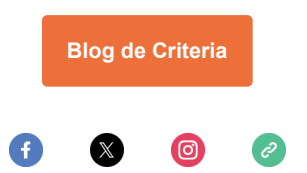